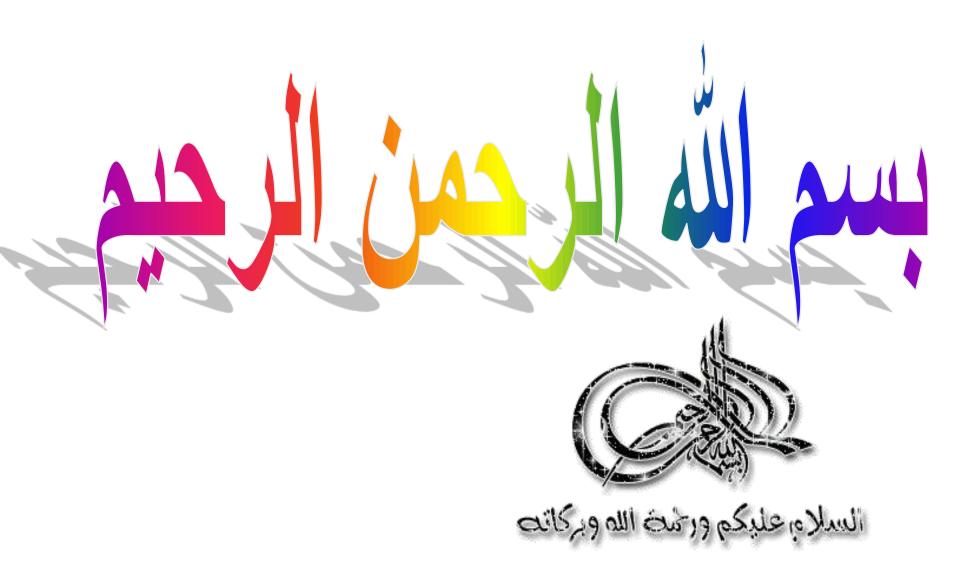

## Biostatistics

# L IV 12 –July 2023

## PROF. DR. WAQAR AL-KUBAISY

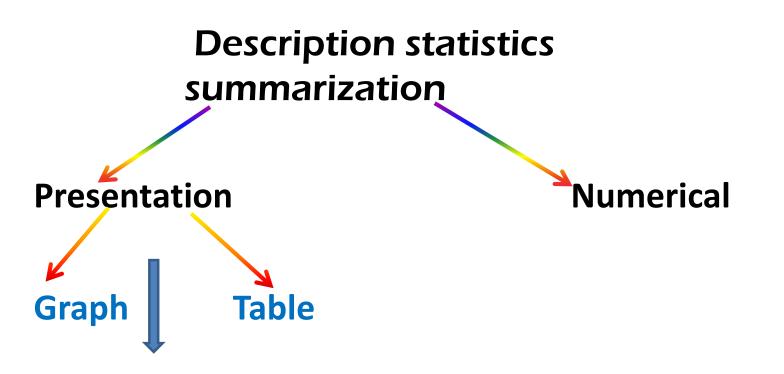

-this approach might not be enough,
-comparisons between one set of data & another
-summarize data by one more step further.
-presenting a set of data by a
single Numerical value

The central value as representative value in a set of data,

1-Measures of central tendencies (Location) . A value around which the data has a tendency to congregate (come together )or cluster

2-Measures of Dispersion, scatter around average A value which measures the degree to which the data are or are not, spread out The central value as

1-Measures of central tendencies (Location). A value around which the data has a tendency to congregate (come together )or cluster
2-Measures of Dispersion, scatter around average A value which measures
the degree to which the data are or are not , spread out

**1-Measures of central tendencies (Location)** 

75, 75, 75, 75, 75, 75, Mean = ????

75, 70, 75. 80, 85. Mean = ????

60, 65, 55, 70, 75, 75, ,70, 80, Mean= ????

$$\overline{X} = \sum_{N} \Sigma X$$
2-Measures of Dispersion, N

The central value as 1-Measures of central tendencies 2-Measures of Dispersion,

Measures of Dispersion (Measures of Variation) (Measures of Scattering) Measures of spread

### **Measures of Dispersion**

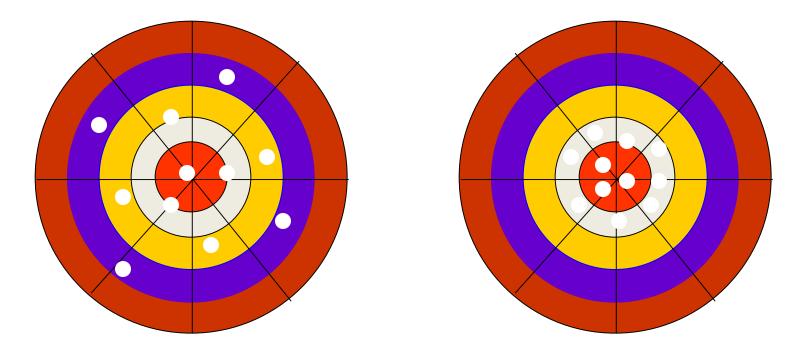

#### **SHOOTER A**

**SHOOTER B** 

Both shooters are hitting around the "centre" but shooter **B** is more "accurate"

#### **Measures of Dispersion**

1- Range

Measures of Dispersion (Measures of Variation) (Measures of Scattering) measures of spread

2-Interquartile range

**3- Variance** 

**4- Stander Deviation** 

5- Coefficient of variance

#### the choice of the most appropriate measure depends crucially on the type of data involved

Measuring of spread are very useful.

There are three main measures in common use .

once again the type of data influence the choice of an appropriate measure

the choice of the most appropriate measure depends crucially on the type of data involved

1- Range
2-Interquartile range
3- Variance
4- Stander Deviation
5- Coefficient of variance

#### **The Range** simplest most obvious one of dispersion.

It is the distance from the smallest to the largest It Obtained by subtracting lowest value from the highest value in a set of data.

Pulse rate 70 76 74 78 72 74 76 Range = 78 – 70 =

The range is **best written** like rang of data (from- to) 70-78 rather than single-valued difference which is much less informative

7/12/2023

# The range is not affected by skewness 70 72 74 76 76 78 78 78 78-70 70-78

#### sensitive to the addition or removal of an outlier value 66 70 74 90, 100 120 124 124-66 66-124 66 70 74 90, 100 120 124 545 66-545 <u>Its disadvantage</u>

it is based on **only two observations** 

(the lowest and highest value) and

Therefore ;

- sive no idea about others,
- not take into consideration other values in data
- sensitive to an outlier value
  Therefore
- It is not very useful measures of variation,
  - because it does not use other observation

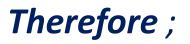

#### Sensitive an outlier value

Interquartile rang (I q r).

*measure the variation of one observation from the other* <u>Standard deviation</u>

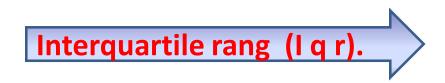

#### Percentile

A percentile provides information about how the data are spread over the interval from the smallest value to the largest value.

The pth percentile (25%) (30%): is a value such that at least p percent of the observations are less than or equal to this value and at least (100 - p) (75%) (70%) percent of the observations are greater than or equal to this value.

The pth percentile is a value so that **roughly p% of the data are smaller and (100-p)% of the data are larger**.

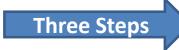

#### Three Steps for computing a percentile.

- 1. Sort the data from low to high;
- 2. Count the number of values (n);
- 3. Select the p\*(n+1) observation

#### Examples

The following data represents cotinine levels in saliva (ng/ml) after smoking. We want to compute the 50th percentile.

73, 58, 67, 93, 33, 18, 147

Sorted data: 18, 33, 58, 67, 73, 93, 147 There are n=7 observations. Select 0.50\*(7+1)=4th observation. Therefore, the 50th percentile equals 67. Notice that there are three observations larger than 67 and three observations smaller than 67.

#### Examples

The following data represents cotinine levels in saliva (ng/ml) after smoking. We want to compute the 20th percentile.

73, 58, 67, 93, 33, 18, 147 Sorted data: 18, 33, 58, 67, 73, 93, 147

Suppose we want to compute the 20th percentile. Notice that p\*(n+1) = 0.20\*(7+1)=1.6. This is not a whole number so we select halfway between 1st and 2nd observation they have to go six tenths of the way to the second

value.

#### **Calculation of percentile value**

The pth percentile is the value in the p/100 (n+1) th position.

For example the 20th percentile

**Calculation of percentile value** 

the birth weight(grm) of 30 infants which we put in ascending order.

| 2860 | 2994 | 3193 | 3266 | 3287 | 3303 | 3388 |
|------|------|------|------|------|------|------|
| 3399 | 3400 | 3421 | 3447 | 3508 | 3541 | 3594 |
| 3613 | 3615 | 3650 | 3666 | 3710 | 3798 |      |
| 3800 | 3886 | 3896 | 4006 | 4010 | 4090 | 4094 |
| 4200 | 4206 | 4490 |      |      |      |      |

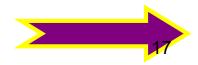

7/12/2023

#### **Calculation of percentile value**

The pth percentile is

the value in the p/100 (n+1) th position.

the 20th percentile is the 20/100(n+1) with the BW values 20/100 (30 +1) 0.2x31 observations= 6.2observation

the birth weight of 30 infants which we put in ascending order. 2860 2994 3193 3266 3287 3303 3388 3399 3400 3421 3447 3508 3541 3594 3613 3615 3650 3666 3710 3798 3800 3886 3896 4006 4010 4090 4094 4200 4206 4490

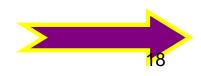

**Cont.** ...Calculation of percentile value

| The 6th value is 3303 g<br>the 7th value is 3388 g                                                                        | a difference of 85 g                                                                                                    |
|----------------------------------------------------------------------------------------------------|----------------------------------------------------------------------------------------------------|
| <pre>the 20th percentile is<br/>3303 + 0.2 of 85 g<br/>which is<br/>3303g + 0.2x 85 g =<br/>=3303g+17g<br/>= 3320 g</pre> | the birth weight of 30 infants which<br>we put in ascending order.<br>2860 2994 3193 3266 3287<br>3303 3388 3399 3400 3421 3447<br>3508 3541 3594 3613 3615 3650<br>3666 3710 3798 3800 3886<br>3896 4006 4010 4090 4094<br>4200 4206 4490 |

The pth percentile is

the <u>value</u> in the p/100 (n+1) th position.

Similarly we could calculate

<u>cont. .....Calculation of percentile value</u> the deciles

#### which subdivide the data values into 10 (not 100 )equal division, and

**Quintiles** 

which sub-divide the values into

five equal -sized groups

#### **Collectively we call**

percentiles,

deciles divide the sorted data into ten equal parts, so that each part

represents 1/10 of the sample or population. and

quintiles

# The pth percentile is the <u>value</u> in the p/100 (n+1) th position.

the birth weight of 30 infants which we put in ascending order. 2860 2994 3193 3266 3287 3303 3388 3399 3400 3421 3447 3508 3594 3613 3615 3666 3650 3541 3710 3798 3800 3886 3896 4006 4010 4090 4094 4200 4206 4490

A quartile is :

a division of observations into four defined 25% 50%

#### Interquartile rang (i q r).

One solution to the problem of the sensitivity to extreme value (outlier) is to

# chop the quarter(25 percent) of the values of both ends of the distribution (which removes any travelagence outlines)

(which removes any troublesome outliers)

then measure the range of the remaining values

# this distance is called interquartile range or i q r .

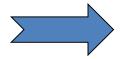

#### **Calculation of iqr**

To calculate iqr we need to determine two values

first quarantile ( Q1)
The value which
cuts off the bottom
25 percent of values

third quarantile (Q3) The value which cuts off the <u>top 25 percent of</u> values,

The interquartile range is then written as (Q1 to Q3)

| 31X 0.25 = 7.75 | the birth weight of 30 infants which we put in |                |  |  |  |
|-----------------|------------------------------------------------|----------------|--|--|--|
|                 | ascending order.                               |                |  |  |  |
|                 | 2860 2994 3193 3266 3287                       | 3303 3388 3399 |  |  |  |
|                 | 3400 3421 3447 3508 3541 35                    | 94 3613 3615   |  |  |  |
| 31X .75 = 23.25 | 3650 3666 3710 3798 3800 38                    | 86 3896 4006   |  |  |  |
|                 | 4010 4090 4094 4200 4206 4                     | 490            |  |  |  |

# The pth percentile is the value in the p/100 (n+1) th position.

with the BW data Q1= 3396.25g and Q3 = 3923.50 g **7.75<sup>th</sup>** 3399-3388=11x.75=8.25+3388= 3396.25 0.75x 31=**23.25<sup>th</sup>** 

4006-3896=110x.25=27.5+3896=3923.5

the birth weight of 30 infants which we put in ascending order.

2860 2994 3193 3266 3287 3303 **3388 3399** 3400

3421 3447 3508 3541 3594 3613 3615 3650 3666

 3710
 3798
 3800
 3886
 3896
 4006
 4010
 4090
 4094

4200 4206 4490

Therefore iqr = 3369. 25 to 3923.50)g

the middle 50 percent

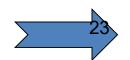

#### **Calculation of iqr**

- the middle 50 percent of infant weighed between 3396.25 and 3923.50 g ✓The interquartile range indicate
- the spread of the middle 50% of the distribution,
- together with the median is useful adjunct (accessory) to the range
- it is less sensitive to the size of the sample providing that this is not too small

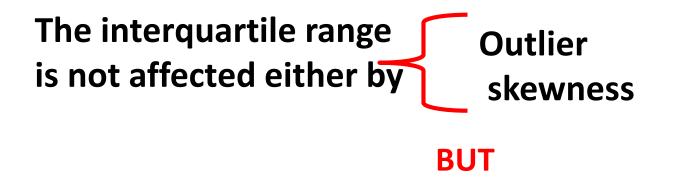

it does not use all of the information in the data set since it ignores the bottom and top quarter of values.

measure the variation of one observation from the other

<u>Standard deviation</u>

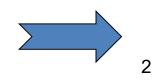

7/12/2023

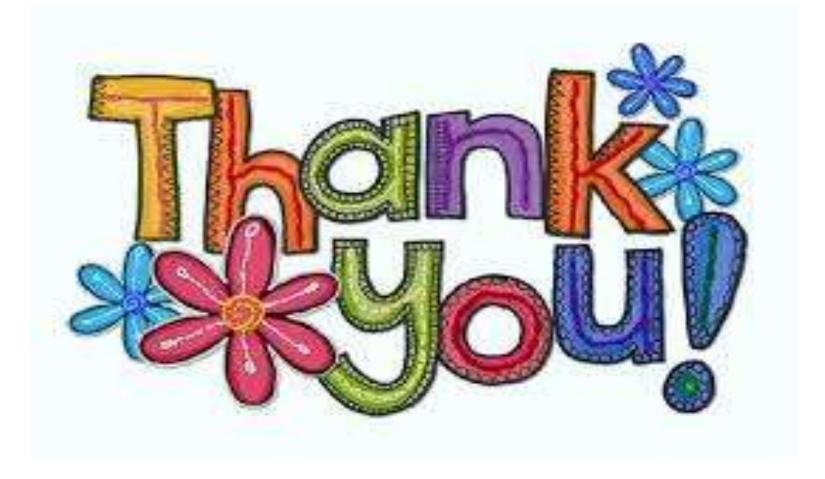

#### **75, 70, 75. 80, 85.** Mean = ????

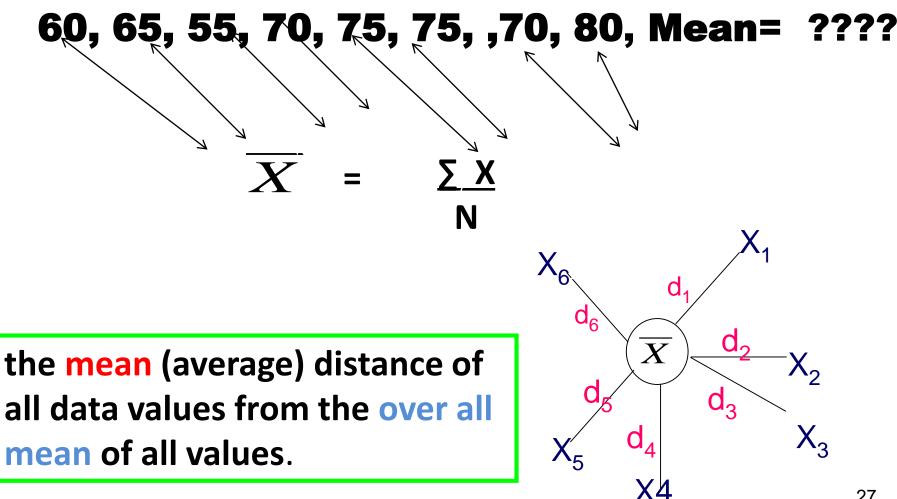

7/12/2023

#### **Standard deviation (SD)**

The limitation of iqr it does not use all of the information in the data since it omits the top and bottom quarter of values.

An alternative approach use the idea of summarizing spread by measuring the mean (average) distance of all data values from the over all mean of all values.

# The smaller the mean distance is the narrower the spread of values must be and visa versa this is known as standard deviation